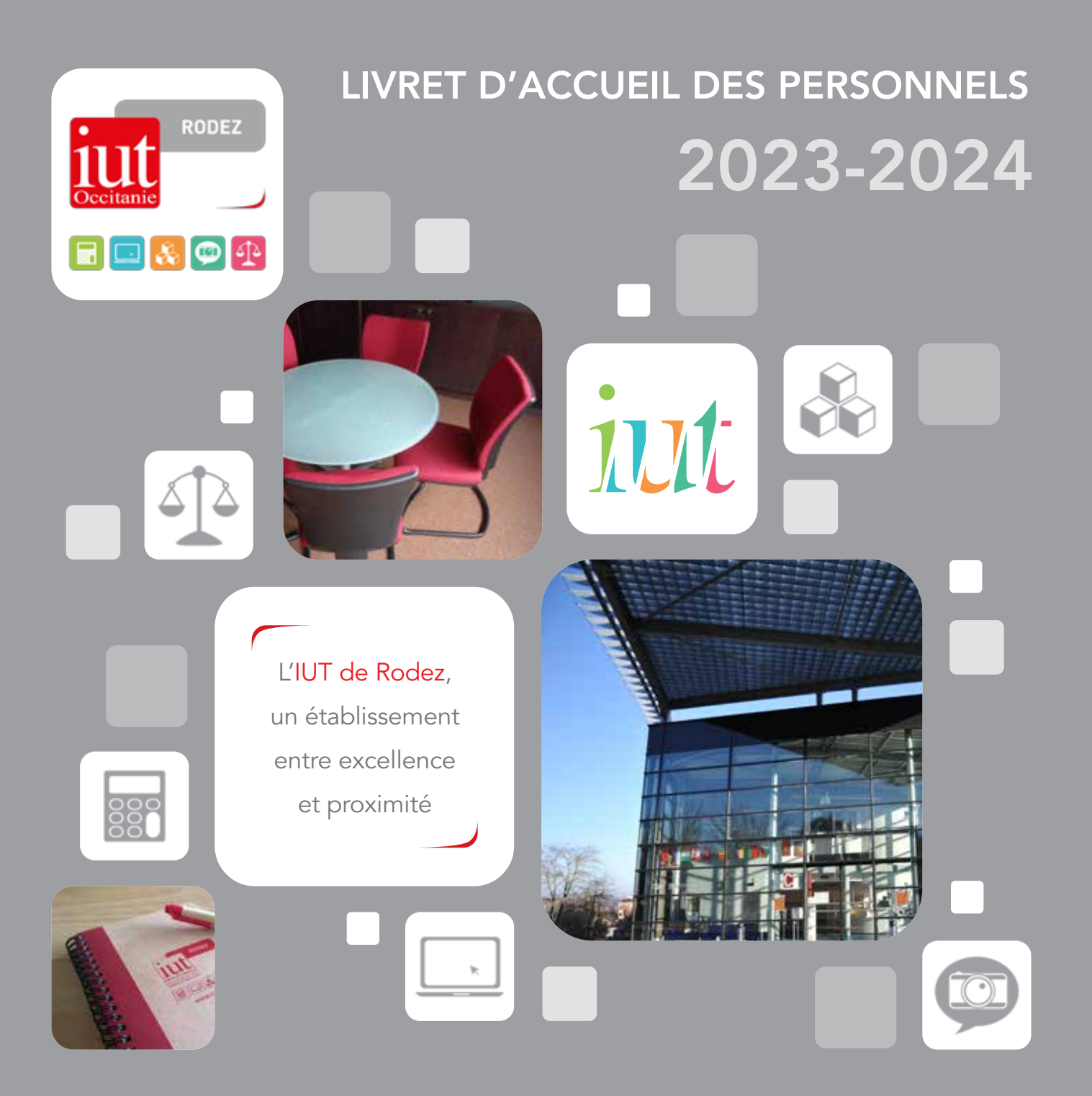

# BIENVENUE À L'IUT DE RODEZ

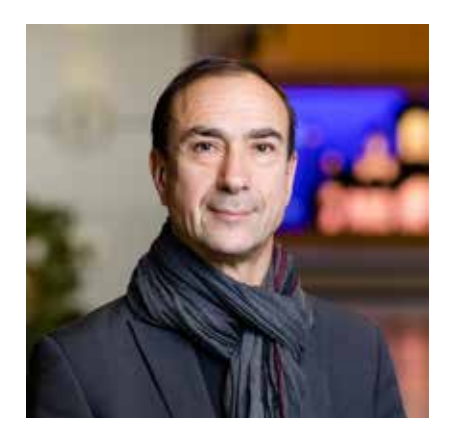

Bruno Bélières Directeur de l'IUT

réussite accompagnement SÉRIEUX études projet ECOUTE QUALITÉ **EXPÉRIENCE FORMATIONS CONFIANCE IUT** liberté

## *Vous venez d'arriver à l'IUT de Rodez, composante de l'Université Toulouse Capitole.*

#### Bienvenue !

Chers collègues, nous espérons que ce livret vous permettra d'identifier rapidement les services et les interlocuteurs de proximité utiles à votre intégration.

Nous vous souhaitons un bel épanouissement à l'IUT de Rodez !

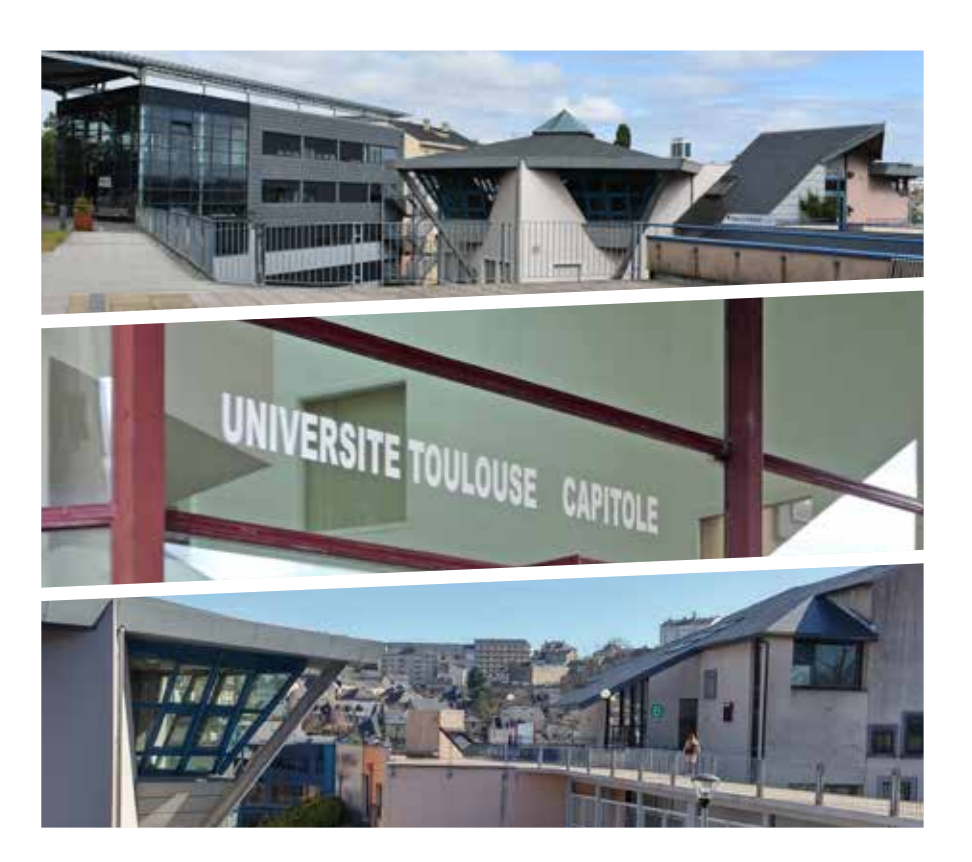

# SOMMAIRE **O**

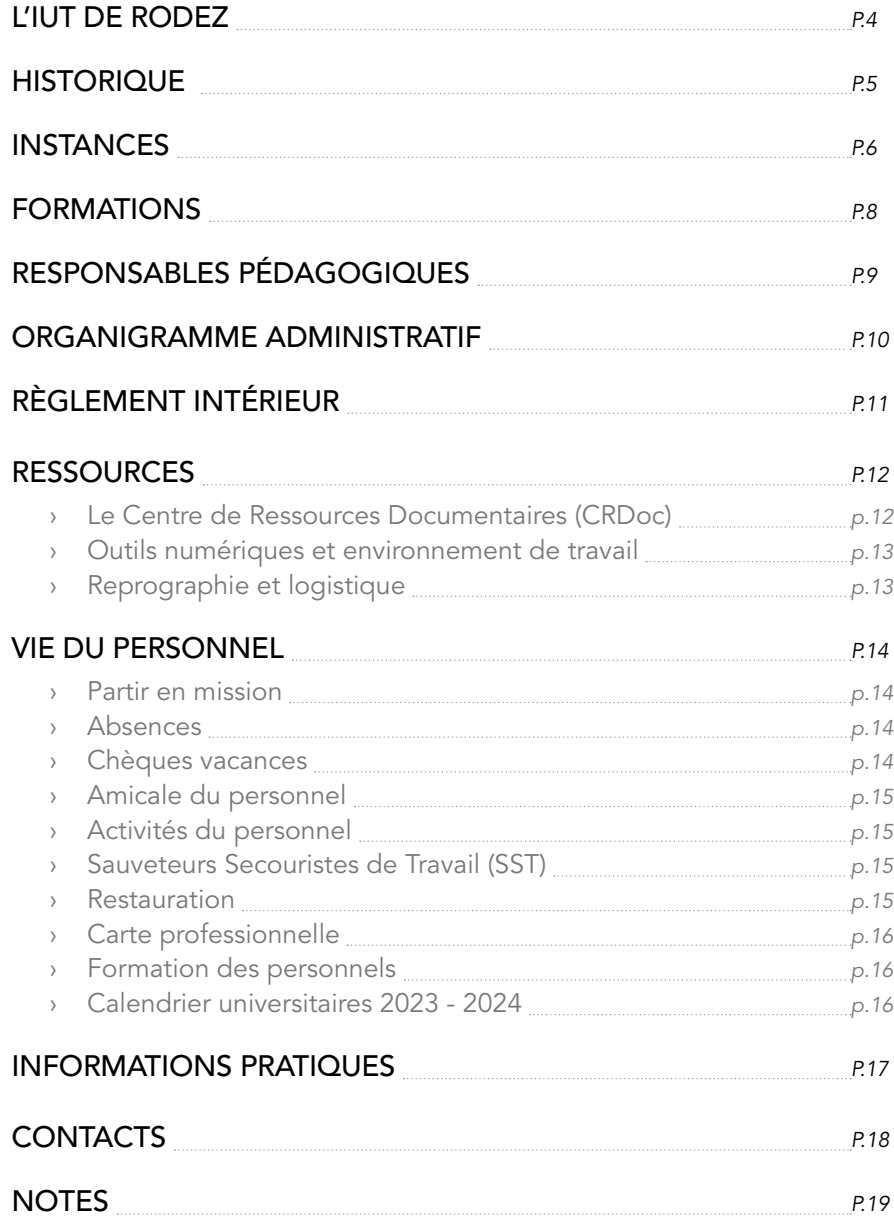

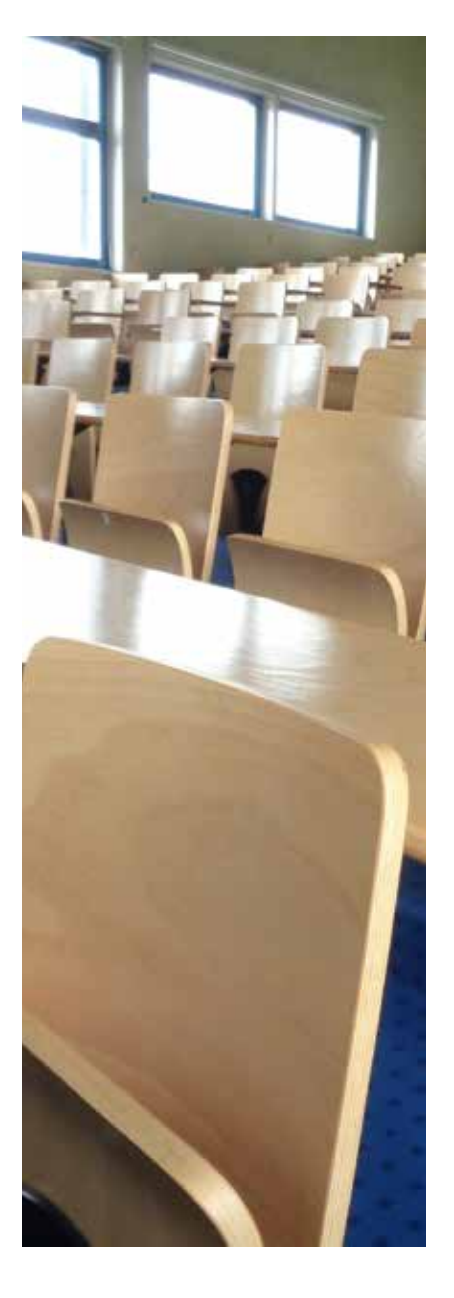

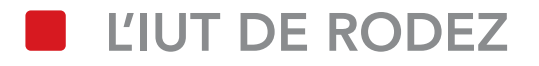

## *L'Institut Universitaire de Technologie de Rodez est une composante de l'Université Toulouse Capitole.*

Il a pour vocation de former les étudiants à la vie professionnelle et accueille aussi bien des élèves titulaires d'un bac général que technologique.

L'IUT délivre un enseignement universitaire en 3 ans (BUT). Il propose également plusieurs Licences professionnelles en 1 année, après un Bac +2, mais aussi une Licence générale en Comptabilité.

En formation continue, initiale ou par la voie de l'apprentissage, tout est organisé pour que vous receviez un enseignement adapté et de qualité.

Avec la mise en place de la 3ème année du BUT, l'offre de formation de l'IUT évolue dès la rentrée 2023-2024

Durant son parcours universitaire à l'IUT, l'étudiant est accompagné par :

- › Des enseignants ;
- › Des enseignants-chercheurs ;
- › Des chargés d'enseignement ;
- › Et par le personnel administratif et technique de l'IUT.

## l'IUT en chiffres *(2022-2023)*

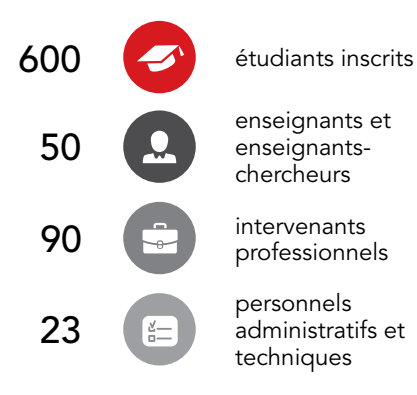

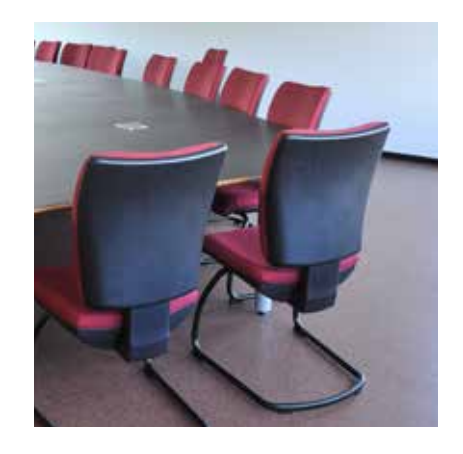

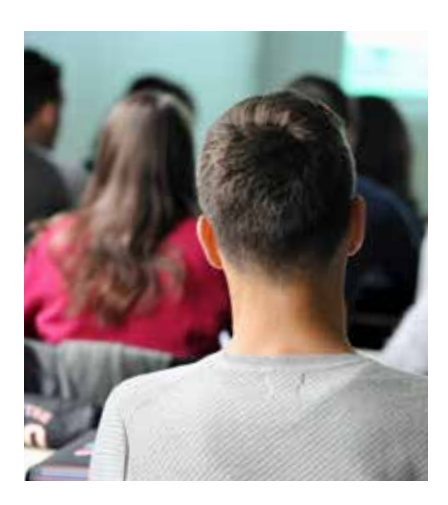

## *Nos atouts*

- › Une structure à taille humaine ;
- › Des locaux et des équipements modernes qui offrent les meilleures conditions d'apprentissage ;
- Des formations solides et aux savoirs et savoir-faire reconnus ;
- › Des cours dispensés par des maîtres de conférences, des professeurs agrégés ou certifiés et des intervenants professionnels.

## **HISTORIQUE**

## *Les temps forts*

- 1969 Établissement rattaché à l'IUT Toulouse III
- › 1980 Création du 1er bâtiment (pour le département GEA)
- › 1987 Création de l'IUT de Rodez, au sein de l'Université Toulouse Capitole
- › 1994 Création du 2e bâtiment (pour le département OGP) dans le cadre du programme Université 2000 (U2000)
- 2004 Construction de l'amphithéâtre
- › 2009 Création du 3e bâtiment dans le cadre du Contrat de Plan État Région (900 m<sup>2</sup>)
- › 2013 Création du 4e bâtiment
- 2018 Création de la salle Learning Lab (projet SRESRI « Nouvelles pédagogies »)

1969 - Création du 1<sup>er</sup> département : ACPE (Administration des Collectivités Publiques et des Entreprises), devenu GEA (Gestion des Entreprises et des Administrations) en 1973.

**1985 - Création d'un** 2<sup>e</sup> département : Informatique.

1988 - Préparation du Diplôme d'Etudes Comptables et Financières (DECF) en 1 an.

1993 - Ouverture d'un <sup>3</sup> département : OGP (Organisation et Gestion de la Production), devenu en 1997 Organisation et Génie de la Production, puis QLIO (Qualité, Logistique Industrielle et Organisation) en 2005.

2001 - Création de la Licence Professionnelle (LP) « Systèmes informatiques et logiciels – Développement Intranet/Internet ».

2002 - Création de la LP : « Pilotage Informatisé de la Production » et de la LP « Animateur Qualité » en partenariat avec la CCI.

2006 - Ouverture d'un groupe délocalisé de la Licence de Gestion Mention « Comptabilité-Contrôle » de l'IAE de l'UT Capitole ; Création de la LP « Les Métiers du Conseil en Élevage » (LMCE), en partenariat avec la Chambre d'Agriculture de l'Aveyron ; Création de l'UTL du Rouergue (Université du Temps Libre).

2007 - Ouverture de la LP « Banque » ; Ouverture d'un 4<sup>e</sup> département : Information Communication, option « Communication des organisations » ; Préparation au Diplôme de Comptabilité et de Gestion (DCG) en remplacement du DECF.

2009 - Ouverture de la LP « Chargé de Communication et de Relation Client » (CCRC).

2010 - Ouverture d'un groupe délocalisé de la Licence MIAGE (Méthodes Informatiques Appliquées à la Gestion des Entreprises).

- 2011 Ouverture de la LP « Pilotage des Activités Logistiques Industrielles » (PILAL).
- 2013 Création d'un 5<sup>e</sup> département : Carrières Juridiques.
- 2016 Création de la LP : « Multimédia, Mobilité, Sécurité » (MMS).
- 2017 Ouverture du DUT GEA 2<sup>e</sup> année option GMO en apprentissage.
- 2018 Création du parcours double entre la LP CCRC et le diplôme de l'EGC Occitanie.
- 2019 Ouverture du DUT QLIO 2<sup>e</sup> année et de la LP MMS en apprentissage.
- 2020 Ouverture de la LP « Maintenance de l'Industrie du Futur » (MIF).
- → 2021 Le Bachelor Universitaire de Technologie (BUT) devient le nouveau diplôme de référence des IUT.

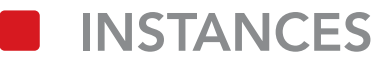

## *Le Conseil de Département*

L'IUT comprend 5 départements de formation.

Le Conseil de Département assiste le Chef de Département pour la coordination des activités pédagogiques, administratives et techniques du département.

Le Chef de Département est nommé par le Directeur de l'IUT après avis favorable du Conseil de l'IUT et consultation préalable du Conseil de Département, pour une durée de 3 ans immédiatement renouvelable une fois.

## *Le Conseil de Perfectionnement*

Dans une logique d'amélioration continue, le Conseil de perfectionnement examine une fois par an les indicateurs du BUT de la spécialité, notamment les résultats des évaluations des formations et des enseignements par les étudiants, les suivis de cohortes, la qualité des stages et le *L'IUT de Rodez est administré par un Conseil et dirigé par un Directeur, élu pour 5 ans à la majorité absolue des membres du Conseil.*

#### LE CONSEIL DE L'IUT établit la politique générale de l'IUT et :

- Modifie les statuts :
- Élabore et modifie, si nécessaire, le règlement intérieur ;
- Se prononce sur les adaptations locales aux programmes d'enseignements nationaux, proposées par les départements ;
- › Adopte le budget de l'IUT proposé par le Directeur et approuvé par le Conseil d'administration de l'Université. Il approuve l'exécution du budget ;
- Se prononce sur les moyens matériels et humains de l'IUT de Rodez ;
- Donne son avis sur les contrats et conventions dont l'exécution le concerne :
- › Procède à l'élection du Directeur selon les modalités prévues à l'article 10 des statuts (disponibles sur notre site internet) ;
- › Donne son avis pour la nomination des Chefs de Départements par le Directeur ;
- Est informé par les Chefs de Départements et le Directeur, des principes de la pédagogie et du contrôle des connaissances.

#### Voir organigramme page suivante

## LE COMITÉ DIRECTEUR

Le Comité Directeur veille avec le Directeur à l'exécution des décisions prises par le Conseil, prépare avec le Directeur et le Président du Conseil les travaux du Conseil et assiste le Directeur pour toutes les décisions importantes à prendre dans l'intervalle des réunions du Conseil.

Le Comité directeur est composé du Directeur et de(s) Directeur(s) Adjoint(s), des Chefs de Départements, du Responsable administratif et financier, d'un représentant du personnel BIATSS élu au Conseil de l'IUT, de toute personne dont la présence est jugée nécessaire en fonction de l'ordre du jour.

## Composition du Conseil

Le Conseil est composé de 32 membres élus, le Président de l'Université Toulouse Capitole ou son représentant, le Directeur de l'IUT, le Directeur adjoint et les Chefs de départements, quand ils ne sont pas membres élus du Conseil, assistent de droit aux réunions avec voix consultatives.

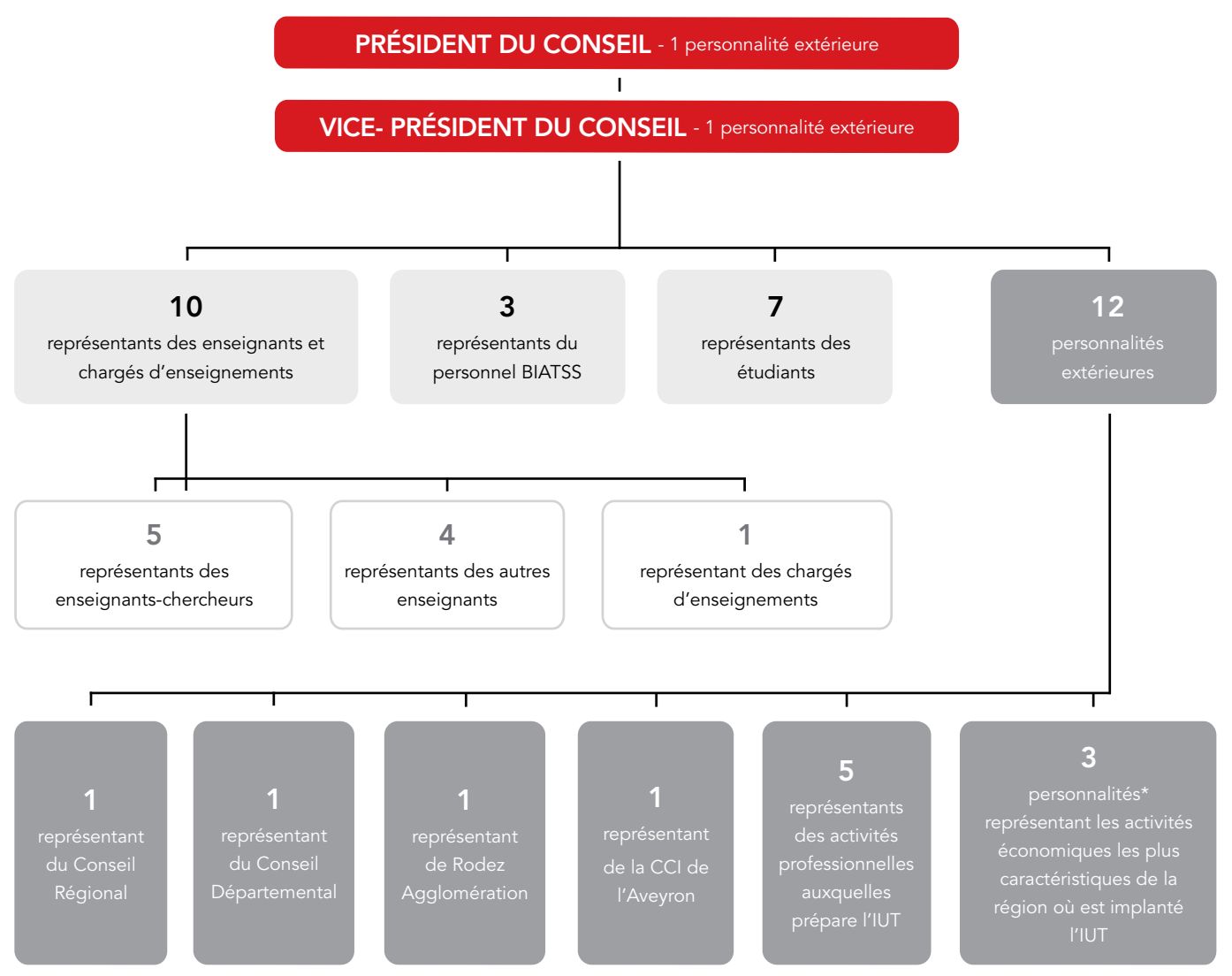

*\*désignées à titre personnel*

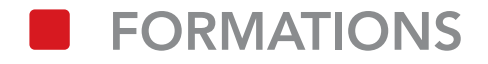

## *L'IUT de Rodez est structuré en 5 départements de formation qui délivrent chacun un BUT et une ou plusieurs Licences.*

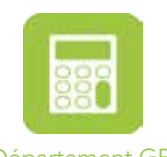

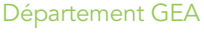

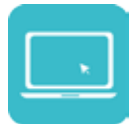

Département Informatique

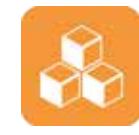

Département QLIO

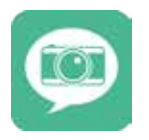

Département Information Communication

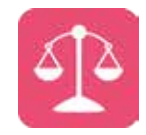

Département Carrières Juridiques

#### 5 BUT

- › BUT GEA, Gestion des Entreprises et des Administrations ;
- › BUT Informatique ;
- › BUT QLIO, Qualité, Logistique Industrielle et Organisation ;
- › BUT Information Communication ;
- › BUT Carrières Juridiques.

## 2 Licences Professionnelles

- › LP Animateur Qualité (AQ) ;
- › LP Maintenance de l'Industrie du Futur (MIF).

## 1 Licence Générale

› Licence Comptabilité-Contrôle.

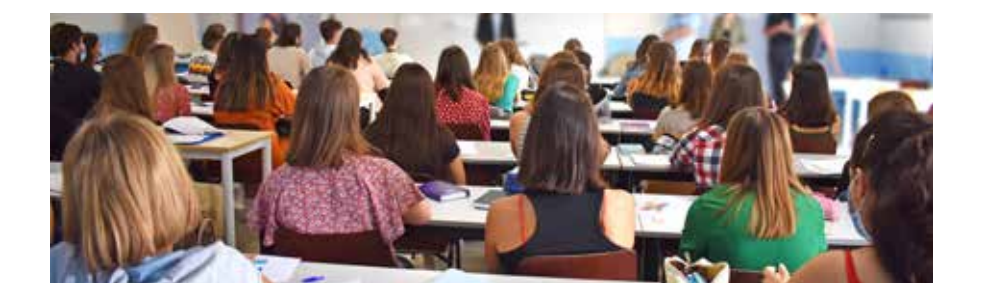

Avec la mise en place de la 3ème année du BUT, l'offre de formation de l'IUT évolue dès la rentrée 2023-2024

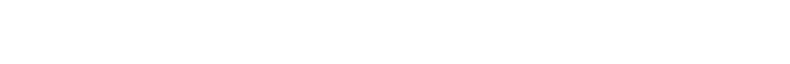

## Chefs de départements

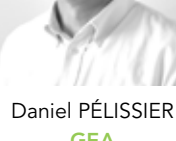

GEA

翩

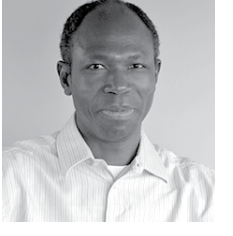

Casimir KAM Informatique

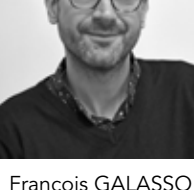

*Les cours sont dispensés par des professeurs agrégés ou certifiés, des enseignants-chercheurs et des intervenants professionnels.*

François GALASSO QLIO

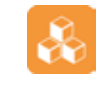

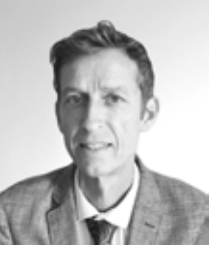

responsables pédagogiques

Philippe DECLOITRE Infocom

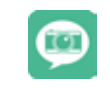

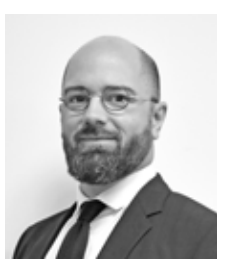

Maxime BOUL Carrières Juridiques

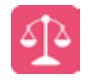

## Responsables pédagogiques

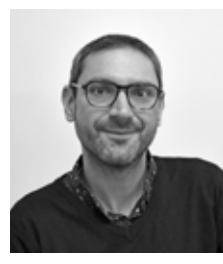

François GALASSO LP AQ

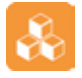

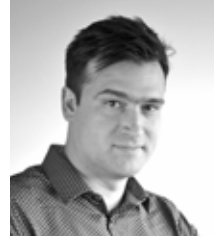

Julien MONCEL LP MIF

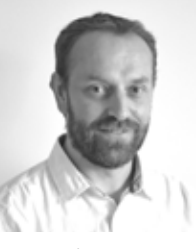

Patrick CALMELS LP MIF

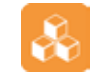

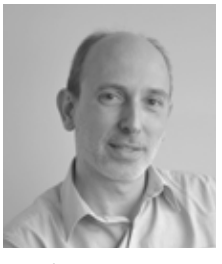

Olivier DEPITRE L3 Compta-Contrôle

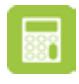

**CORGANIGRAMME ADMINISTRATIF** 

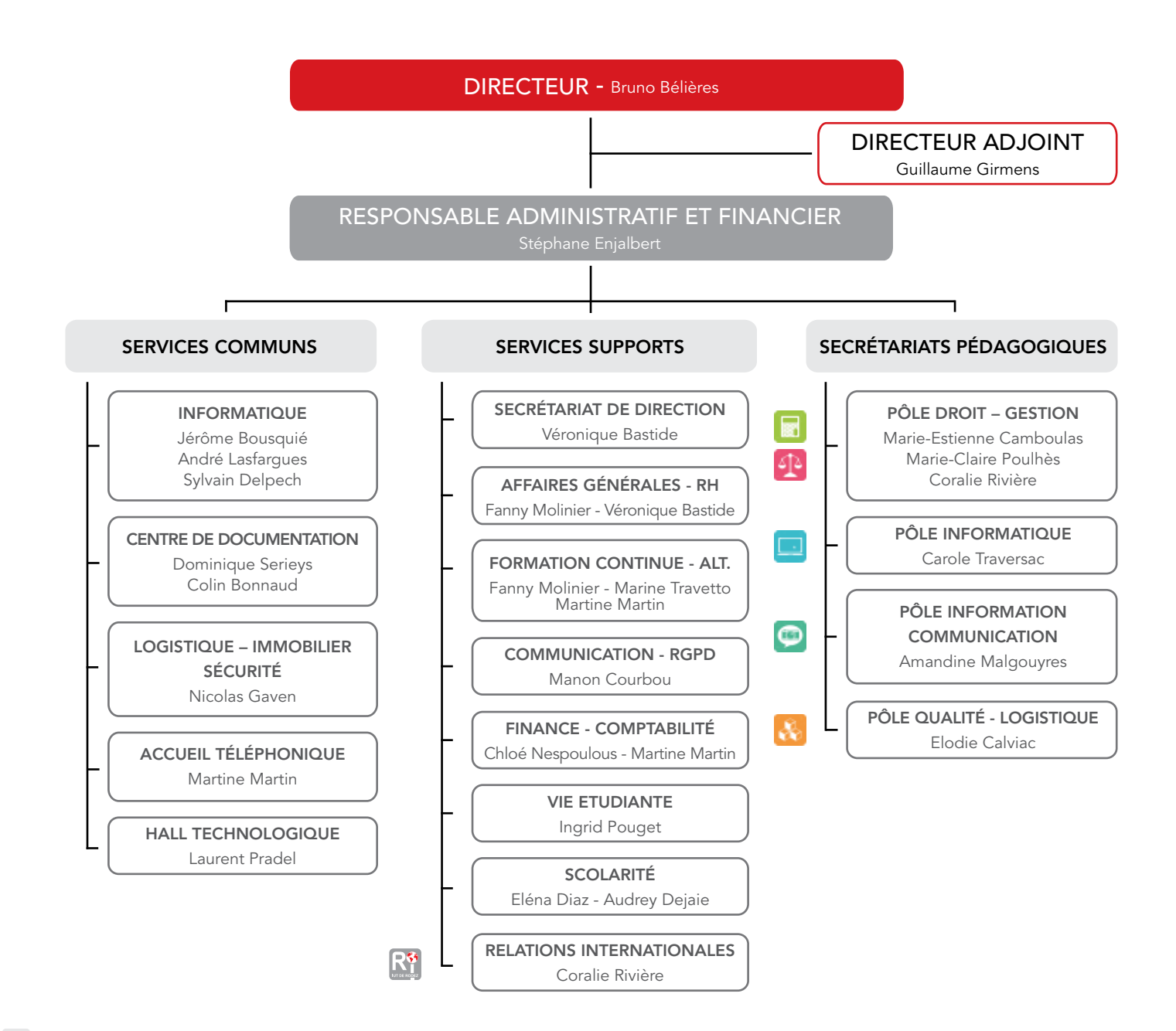

# règlement intérieur

## *Consignes en cas d'alarme incendie*

Il ne faut jamais considérer que c'est un exercice.

Le seul automatisme à adopter est l'évacuation immédiate. Il faut :

- Cesser le travail :
- Éteindre les appareils électriques ;
- › Fermer les fenêtres ;
- › Évacuer les lieux en tirant les portes derrière soi, se diriger vers la sortie de secours la plus proche, emprunter le chemin le plus court ;
- › Ne jamais utiliser les ascenseurs/monte-charges ;
- › Ne jamais revenir en arrière,
- › Garder son calme et se conformer aux instructions de la Direction, de l'équipe d'évacuation et/ou des services
- › Rejoindre le point de rassemblement.

Les consignes et le plan d'évacuation sont affichés à chaque niveau de l'établissement.

Deux points de rassemblement se situent à l'extérieur des bâtiments.

## Extraits du règlement

Le règlement est consultable dans son intégralité sur le site internet de l'IUT de Rodez.

#### Voici quelques extraits :

#### Article 3 : Comportement général et usage des locaux

« *Toute personne présente à quelque titre que ce soit dans les locaux de l'IUT doit avoir un comportement correct (notamment dans ses actes, attitudes, propos ou tenue). La même règle s'applique, à l'extérieur, aux apprenants et aux membres du personnel lorsqu'ils représentent l'IUT.*

*Toutes les manifestations organisées au sein de l'établissement doivent faire l'objet d'une demande préalable auprès du Directeur de l'IUT.*

*La consommation d'alcool est interdite à l'intérieur des bâtiments et des enceintes* ».

#### Article 5 : Information des apprenants

« *Les étudiants sont tenus informés des dispositions prises grâce à la participation de leurs représentants au Conseil de l'IUT, au Conseil de leur département, aux Conseils de l'Université et notamment à la CFVU, au CROUS* ».

#### Article 6 : Présence

« *L'assiduité à toutes les activités pédagogiques organisées dans le cadre de la formation*  est obligatoire. Toute absence doit être justifiée dans les 48 heures qui suivent la *déclaration d'absence, par le dépôt d'un justificatif (certificat, attestation, convocation) auprès du secrétariat du Département. Les absences prévisibles doivent être déclarées par écrit, téléphone ou courrier électronique, dès connaissance de celles-ci, auprès du secrétariat du Département.*

Le contrôle de l'assiduité est placé sous la responsabilité de chaque enseignant. *Chaque Chef de Département tient à disposition des commissions et des jurys, un relevé précis des absences des apprenants.* ».

#### Article 8 : Fraudes et sanctions

« *Tout usager de l'IUT lorsqu'il est auteur ou complice [...] est passible de sanctions décidées par le conseil académique constitué en section disciplinaire de l'Université Toulouse Capitole* ».

#### Article 10 : Conditions de passage des épreuves

*L'absence d'un apprenant à un contrôle entraîne automatiquement la note de 0. Toutefois,*  le responsable de la formation examine obligatoirement la situation de l'apprenant absent *et peut l'autoriser à subir un contrôle de remplacement [...] si l'apprenant fournit un certificat médical attestant une incapacité à passer une épreuve ou un examen, ou une pièce justificative permettant d'établir un autre motif d'absence impérieux et légitime.*

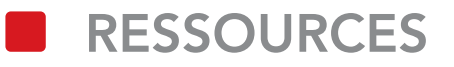

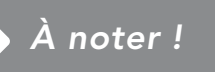

L'emprunt d'ouvrages nécessite la présentation de votre carte professionnelle. Votre carte professionnelle vous permet d'emprunter dans toutes les bibliothèques de l'Université Fédérale Toulouse Midi-Pyrénées.

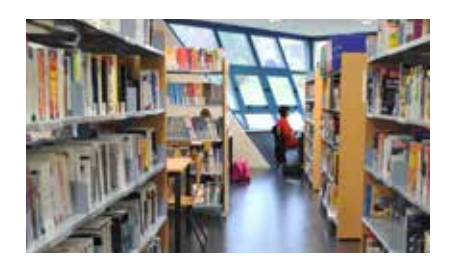

@ bibliothequeIUTdeRodez @ bibliotheque\_iutrodez

## *À savoir...*

Le CRDoc devient bibliothèque de retrait du réseau. Il est ainsi possible de faire venir et de retourner gratuitement tout document présent dans les bibliothèques universitaires Midi-Pyrénées.

#### Le CRDoc

Le Centre de Ressources Documentaires de l'IUT, est associé au Service Commun de la Documentation de l'Université Toulouse Capitole.

Vous avez également la possibilité de consulter l'ensemble de l'offre numérique de l'Université (bases de données, revues électroniques, livres numériques). Le portail de la documentation à UT Capitole recense la totalité des ressources ainsi que les modalités d'accès (création d'un compte et d'un mot de passe UT Capitole).

Outre les collections spécialisées dans les disciplines enseignées à l'IUT, la bibliothèque propose un espace de consultation de la presse (journaux et magazines). Vous y trouverez également des DVD documentaires ou fictions ainsi que des ouvrages de littérature.

#### L'ensemble des titres figure dans le catalogue Archipel, consultable en ligne.

Le personnel du CRDoc est à votre disposition pour organiser des visites de la bibliothèque et des présentations des outils documentaires disponibles. Dans le cadre des enseignements, et en concertation avec le documentaliste, des séances de travail en petits groupes peuvent aussi avoir lieu au CRDoc (initiation à la recherche documentaire, projets pédagogiques...).

Par ailleurs, nous vous remercions de communiquer vos listes bibliographiques et de ne pas hésiter à faire des suggestions d'achats.

#### Modalités pratiques

Le CRDoc est ouvert du lundi au jeudi de 8h30 à 18h45 et le vendredi de 8h30 à 17h45. Les modalités de prêt sont les suivantes : prêt illimité pour tout type de documents, DVD y compris, pour une durée de 28 jours (avec la possibilité d'un renouvellement pour une durée équivalente).

#### **SERVICES**

La page CRDoc du site de l'IUT regroupe de nombreuses informations et ressources (sélection d'outils par filière, modes d'emploi des bases de données...). Vous pouvez également y retrouver les dernières acquisitions de la bibliothèque.

Un panorama de presse hebdomadaire recense une sélection d'articles de la presse locale et nationale sur les thèmes de l'enseignement supérieur et de l'économie locale. Pour recevoir cet « Actu'Presse », n'hésitez pas à contacter le CRDoc.

## Outils numériques et environnement de travail

#### portail d'information : L'Intranet

L'Intranet propose des informations spécifiques à l'Université Toulouse Capitole et est strictement réservé à l'ensemble de ses usagers (enseignants, étudiants, personnels administratifs).

Pour y accéder rendez-vous sur https://intranet.ut-capitole.fr (Authentification avec votre identifiant et votre mot de passe UT Capitole).

#### ENT - Environnement Numérique de Travail

#### Un espace numérique de travail est offert au personnel.

L'ENT est accessible via : https://monespace.ut-capitole.fr/

Accessible de l'intérieur comme de l'extérieur de l'Université, l'ENT est un point d'entrée unique vers :

- Différents services : un bureau virtuel, la gestion de son emploi du temps...
- Des ressources numériques : accès direct à la bibliothèque en ligne de l'Université, à de nombreux cours publiés sur le site de l'Université numérique juridique francophone...).

Vous pourrez également accéder à à la plateforme pédagogique "Mes cours en ligne" (Moodle).

Moodle est accessible à l'adresse : https://cours.ut-capitole.fr/ ou via l'ENT : Onglet « *Étudier* », rubrique « *Mes cours en ligne* »

Moodle est une plateforme destinée à tout le personnel de l'Université ainsi qu'aux étudiants.

#### Google Workspace

À l'IUT, vous bénéficiez de la suite applicative Google Workspace comprenant les outils collaboratifs tels que Gmail, Meet, Agenda, Drive, Docs, Sheets...

#### Newsletter DE L'UNIVERSItÉ

L'Université diffuse hebdomadairement, par mail, une Newsletter à destination des personnels. Elle récapitule tous les événements à venir (vie de l'établissement, actualités culturelles, promotion de la Recherche, informations RH...).

Retrouvez toutes les précédentes Newsletters sur https://intranet.ut-capitole.fr, rubrique « Communication ».

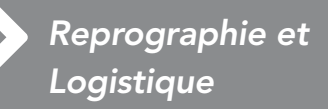

#### **REPROGRAPHIE**

Le service de reprographie assure l'impression de documents administratifs, de cours et de sujets d'examen.

Pour bénéficier de ce service, vous devez adresser les documents par mail plusieurs jours avant la date souhaitée. N'oubliez pas de préciser votre nom, le nom de la formation et le nombre d'exemplaires souhaités.

- $\overline{\phantom{a}}$  Bâtiment C, niveau 0 05 65 77 10 83
- › reprographie@iut-rodez.fr

#### **LOGISTIQUE**

Vous pouvez faire remonter tous les problèmes, techniques et matériels, rencontrés dans les salles de cours ou dans l'établissement à :

› logistique@iut-rodez.fr

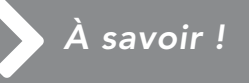

Horaires du Service Informatique : Lun - Jeu : 8h - 12h, 13h30 - 17h30 Ven : 8h - 12h, 13h30 - 16h30

Bâtiment A, niveau -2 Bureau A20

# vie du personnel

## *Chèques Vacances*

En intégrant la fonction publique d'Etat, vous pouvez bénéficier, sous condition de ressources, de chèquesvacances (prestations d'aide aux loisirs et aux vacances).

Un simulateur en ligne vous permet de vérifier si vos revenus vous y donnent droit.

Dans ce cas, votre demande doit être réalisée en ligne sur : https://www.fonctionpublique -chequesvacances.fr

#### Contacts des services

**COMPTABILITÉ**  Bâtiment C, niveau 0 05 65 77 15 68 comptabilite@iut-rodez.fr

GESTION DU PERSONNEL **Véronique BASTIDE**  Bâtiment C, niveau +1 05 82 78 15 78

veronique.bastide@iut-rodez.fr

## Partir en mission

Pour tout déplacement en dehors de la commune de Rodez, dans le cadre de votre travail (suivi de stages...), vous devez obligatoirement établir un ordre de mission qui vous permettra d'être couvert pendant votre trajet A/R, justifier votre absence et obtenir le remboursement des frais occasionnés.

#### Pensez à consulter le guide des missions, disponible sur l'intranet de l'IUT : Public/Missions/Guide des missions

En outre, l'IUT dispose d'un parc de véhicules. Vous pouvez réserver une voiture auprès de Nicolas GAVEN (Bâtiment C, niveau 0) :

05 65 77 10 83 ou logistique@iut-rodez.fr

Pour plus d'informations, contactez le service Comptabilité.

## **ABSENCES**

En cas d'absence, les personnels titulaires bénéficiant d'un arrêt de travail doivent :

- › Avertir par téléphone ou mail le chef de service de leur absence ;
- › Envoyer, dans les 48 heures, l'arrêt de travail (volets 2 et 3) directement au Service du Personnel de l'IUT (*veronique.bastide@iut-rodez.fr*).

Les personnels contractuels bénéficiant d'un arrêt de travail doivent :

- › Avertir par téléphone ou mail le chef de service de leur absence ;
- Envoyer les deux premiers volets à la CPAM ou à la MGEN, selon le cas, impérativement dans les 48 heures ;
- › Adresser, dans le même temps, le 3ª volet directement au Service du Personnel de l'IUT (*veronique.bastide@iut-rodez.fr*).

Dans les deux cas, les arrêts de travail peuvent être tout d'abord scannés et envoyés par mail au service Gestion du personnel.

Les originaux doivent obligatoirement être adressés par courrier à l'IUT.

Pour toute information complémentaire, se connecter sur l'intranet de l'Université Toulouse Capitole :

Personnels/Dispositions statutaires/Congés/Congé maladie

## amicale du personnel

L'amicale de l'IUT de Rodez est une association réunissant tout le personnel. Elle a pour but de permettre à ses membres de mieux se connaître, de tisser des liens et de partager des moments de convivialité.

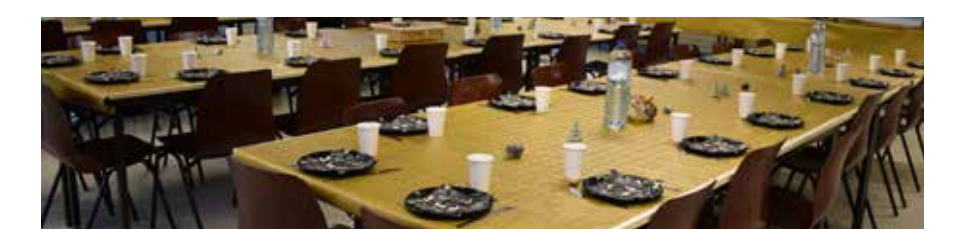

#### Ensemble, c'est mieux…

L'amicale organise des événements tout au long de l'année : pots de rentrée, repas de fête de fin d'année, pots de départ… et propose aux amicalistes la vente de tickets de cinéma, de biscuits...

Cotisation annuelle : 10 €

## activités du personnel

L'IUT propose, plusieurs activités gratuites aux personnels enseignants et administratifs (gym douce, sophrologie, sorties le weekend, randonnées, raquettes...).

Toutes les informations vous seront données à la rentrée (*l'offre est susceptible de changer d'une année sur l'autre*).

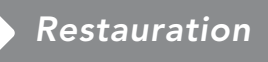

#### Pour le repas de midi, les personnels de l'IUT peuvent :

- › Profiter de la salle de cantine mise à disposition du personnel au bâtiment A (niveau 1), qui comprend deux fours à micro-ondes ainsi qu'un réfrigérateur
- Accéder au restaurant universitaire Camonil qui se situe à deux pas de l'IUT (rue du Maréchal Leclerc). Le restaurant est ouvert du lundi au vendredi uniquement pour le déjeuner, de 11h à 14h. Tarif enseignants 2021-2022 : 8 € le ticket-repas, Possibilité d'acheter les tickets sur place.

Plus d'informations sur : https://www.rodezagglo.fr/

## *Sauveteurs Secouristes du Travail (SST)*

En cas d'urgence médicale, composez le :

1855, depuis un poste fixe interne à l'IUT.

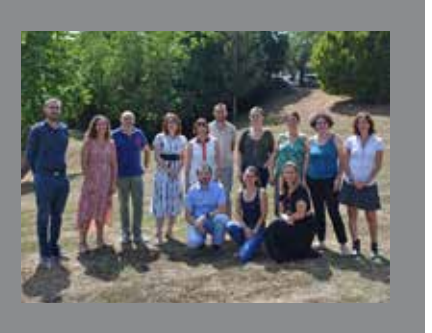

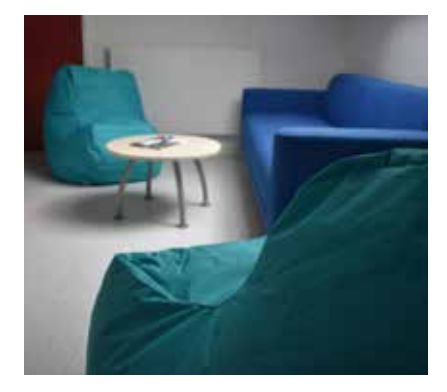

## Carte professionnelle

Votre carte MUT\* (Carte Multiservices) vous sera délivrée par le service Scolarité de l'IUT. Pour ce faire, veuillez fournir une photo.

Elle est identique pour tous les personnels inscrits dans les Universités de Toulouse, regroupées en une Université Fédérale appelée la COMUE.

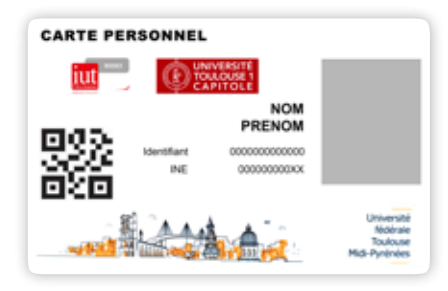

#### À quoi ça sert ?

Cette carte professionnelle offre des fonctions destinées à faciliter la vie des utilisateurs. Elle permet d'accéder aux restaurants universitaires pour les personnels, au réseau des bibliothèques (dont le CRDoc à l'IUT) et au campus (bâtiments et salles)...

#### Retrouvez toutes les informations sur : www.univ-toulouse.fr/cartemut

*\* Cette carte a fait l'objet d'une déclaration à la CNIL intitulée « Délivrance d'une carte multiservice destinée aux étudiants et personnels universitaires » et référencée sous le numéro 1314344.*

## formation des personnels

La cellule Formation de la Direction des Ressources Humaines d'UT Capitole a pour mission de développer les compétences des personnels afin de leur permettre d'évoluer tout au long de leur carrière.

Vous souhaitez vous inscrire à une action de formation ?

- › Remplissez un bulletin d'inscription *(disponible sur l'intranet de l'Université) ;*
- Faites signer le bulletin par votre supérieur hiérarchique ; *(personnel enseignant = Directeur ; Personnel administratif = Responsable administratif et financier)*
- Rapprochez-vous du service Gestion du personnel pour l'envoi du bulletin (vous recevrez ensuite une convocation).

## **GESTION DU PERSONNEL** Bâtiment C, niveau +1 05 82 78 15 78 veronique.bastide@iut-rodez.fr

*Calendrier Universitaire 2023-2024*

#### Vacances de Toussaint

Du vendredi 27 octobre 2023 au soir au lundi 6 novembre au matin (semaine 44)

#### Vacances de Noël

Du vendredi 22 décembre au soir au lundi 8 janvier 2024 au matin (semaines 52 et 1)

#### Vacances d'hiver

Du vendredi 16 février au soir au lundi 26 février au matin (semaine 8)

#### Vacances de Printemps

Du vendredi 5 avril au soir au lundi 22 avril au matin (semaines 15 et 16)

#### Pont de l'Ascension

› Du mardi 7 mai au soir au vendredi 10 mai au soir

#### Pentecôte

› Lundi 20 mai

# $\frac{1}{30}$

# informations pratiques

*Ouverture du site* (personnel, étudiants)

Lundi à jeudi : 7h30 - 19h Vendredi : 7h30 - 18h

## accueil DU PUBLIC

Du Lundi au vendredi : 9h - 12h et 13h15 - 16h15

Standard téléphonique Lundi à jeudi : 8h30-12h et 14h-16h30 Vendredi : 8h30 - 12h et 14h - 16h

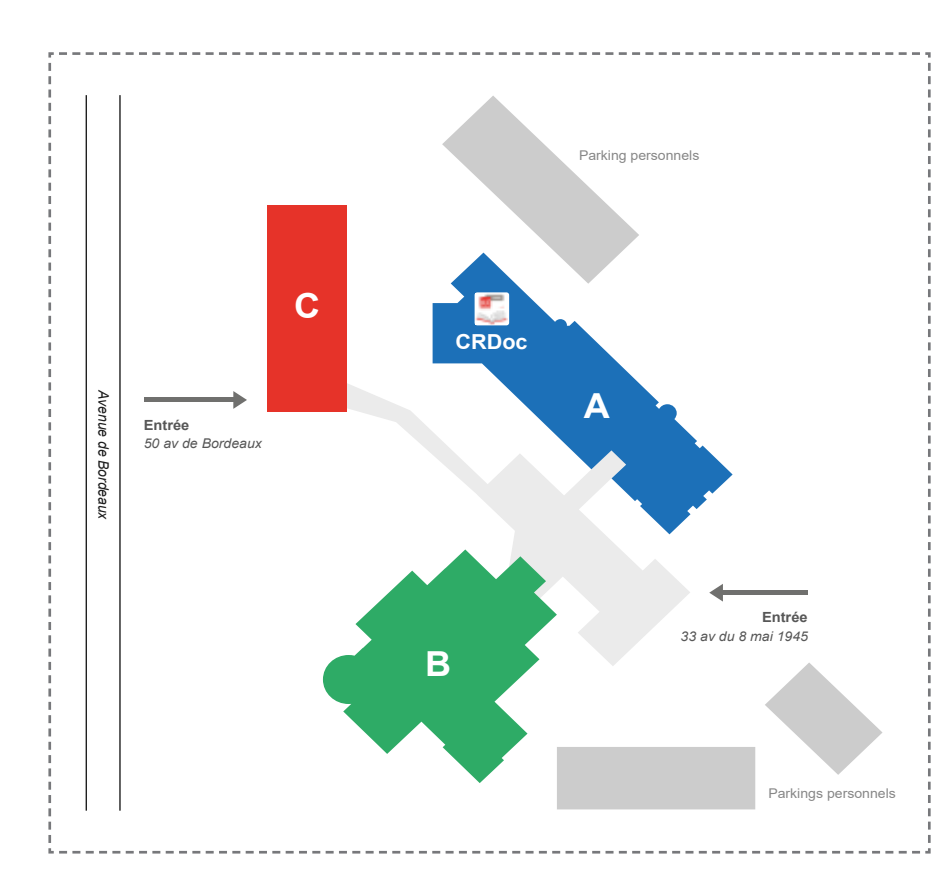

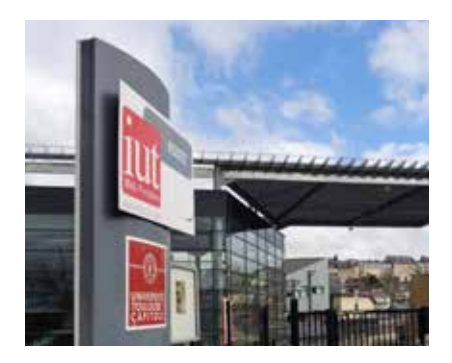

#### Bâtiment A

- › Département Informatique
- › Département QLIO
- › Service informatique
- › CRDoc

#### Bâtiment B

- › Département GEA
- Département Carrières Juridiques
- **Scolarité**
- › Relations Internationales

#### Bâtiment C

- › Département Infocom
- › ACCUEIL
- › Direction
- › Affaires générales, RH
- Formation continue et alternance
- › Vie étudiante
- Secrétariat de Direction
- › Comptabilité et Communication

Retrouvez les contacts des services en page 18

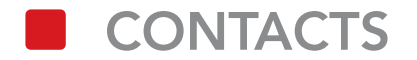

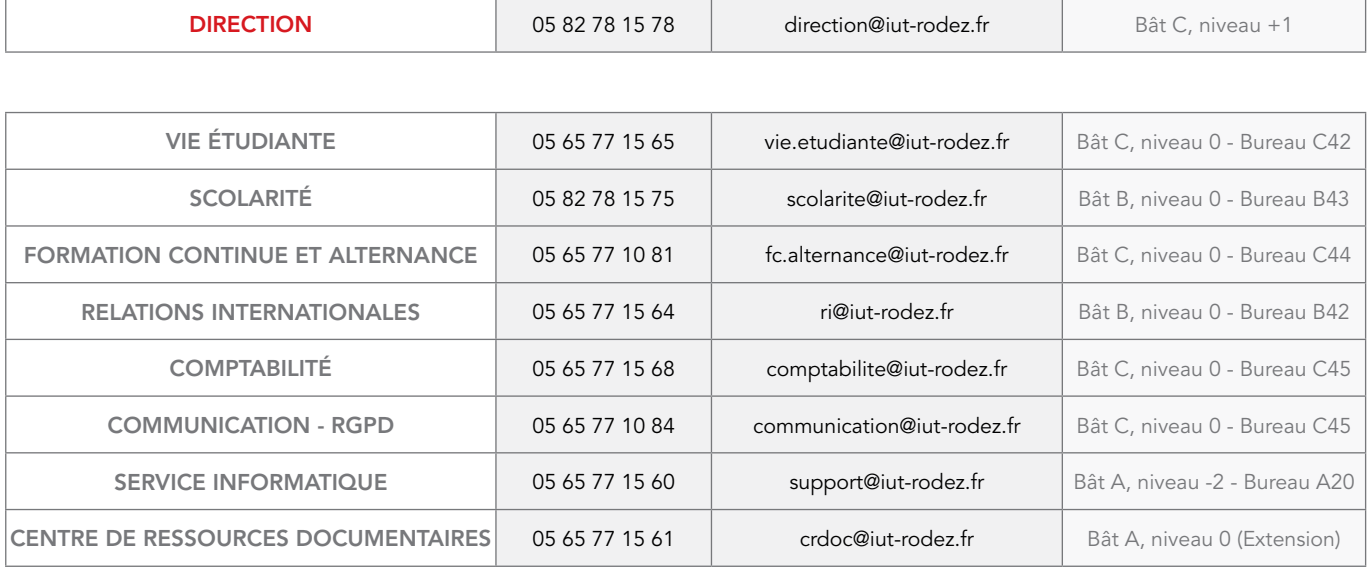

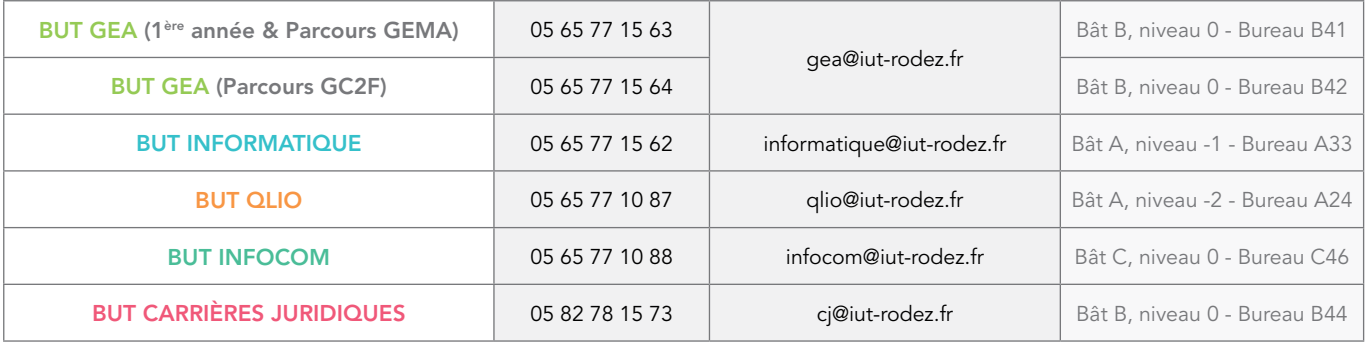

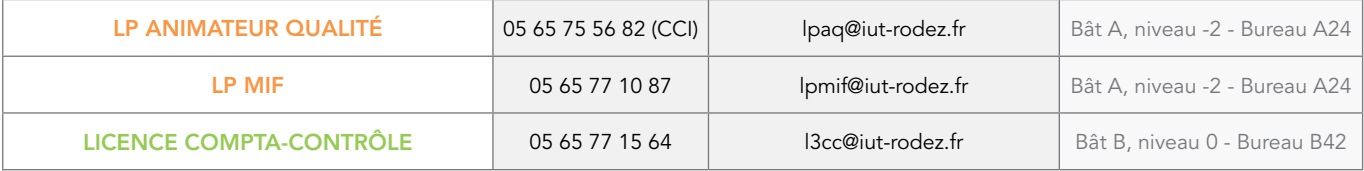

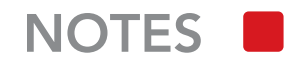

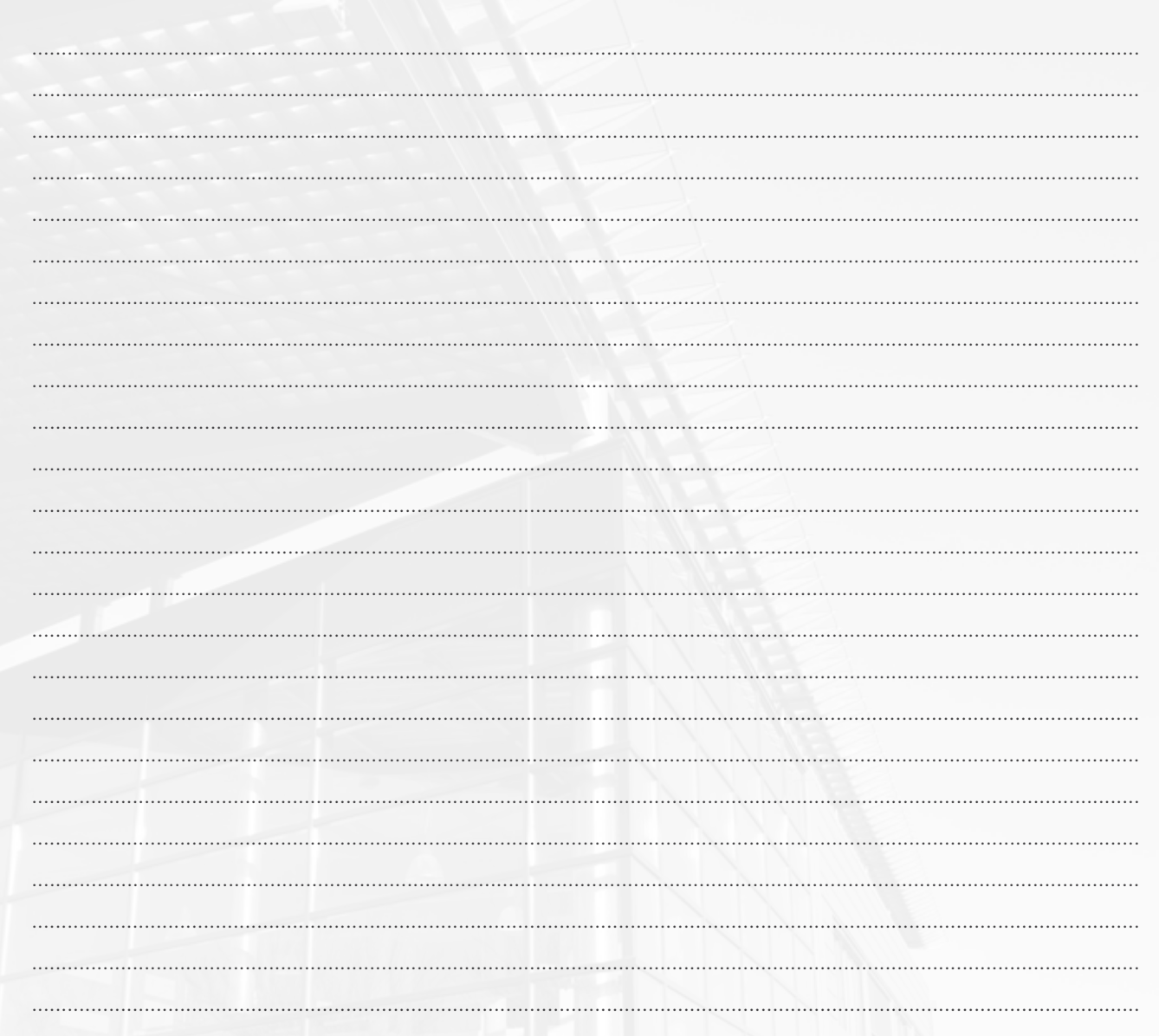

L.

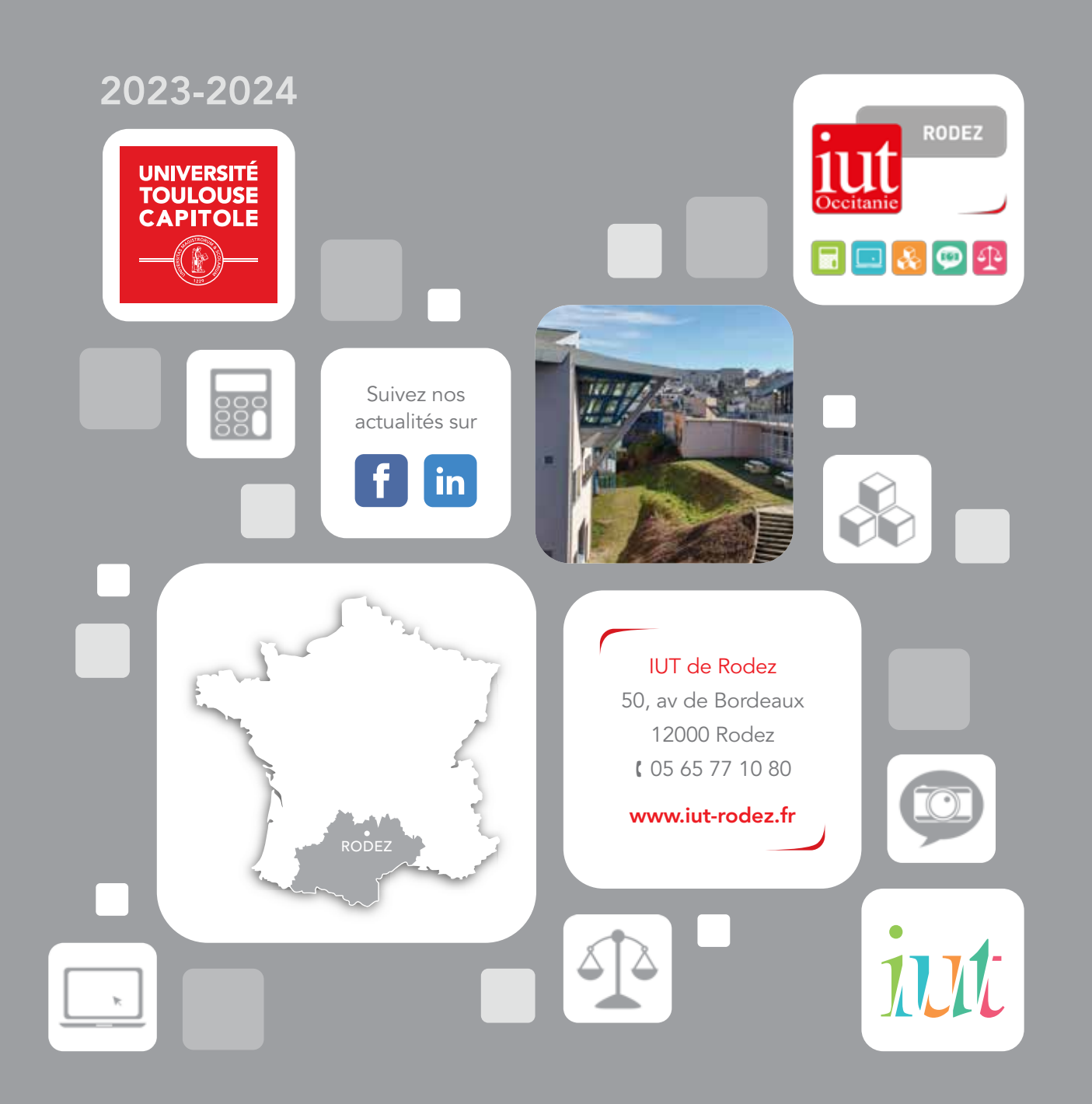